# **Analiza sensibilităţii**

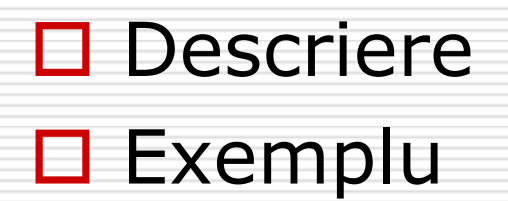

**Valentin Grecu**

#### Analiza de senzitivitate

- Studiaza modul în care se modifică soluția optimă dacă se schimbă parametrii programării liniare
- **□ Este importantă pentru că în practică** adesea parametrii programării liniare sunt aproximări ale realității

### Enunţul problemei

1. Un atelier de tâmplărie produce scaune tapiţate şi fotolii. Fiecare scaun necesită 2 ore de muncă pentru tâmplărie şi 1 oră pentru tapiţare. Un fotoliu necesită 1 oră pentru tâmplărie şi 2 ore pentru tapiţare. Atelierul nu poate produce mai mult de 120 de fotolii, din cauza lipsei de materiale. Se ştie că sunt disponibile maxim 230 de ore de manoperă pentru tâmplărie şi maxim 250 de ore pentru tapiţare. Câte fotolii şi câte scaune se vor produce ştiind că un scaun aduce un profit de 3 u.m., iar profitul pentru un fotoliu este de 5 u.m.?

# 1. Rezolvarea manuală

#### □ Trecerea problemei în forma tabelară

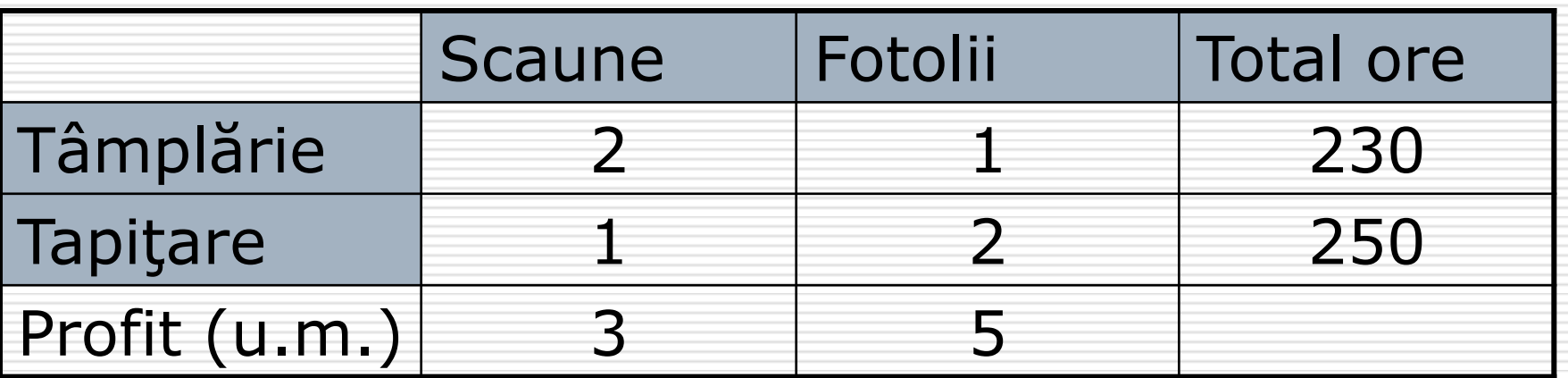

### Trecerea problemei în formă matematică

- Notăm:  $\blacksquare$   $x = nr$ . scaune  $\blacksquare$  y = nr. fotolii □ Constrângeri:  $\blacksquare$  Tâmplărie:  $2x + y \le 230$ Tapiţare:  $x + 2y \le 250$ **Lipsa material:**  $y ≤ 120$ 
	- $x \geq 0$ ,  $y \geq 0$
- $\Box$  Profitul trebuie maximizat:

 $\blacksquare$  P = 3x + 5y

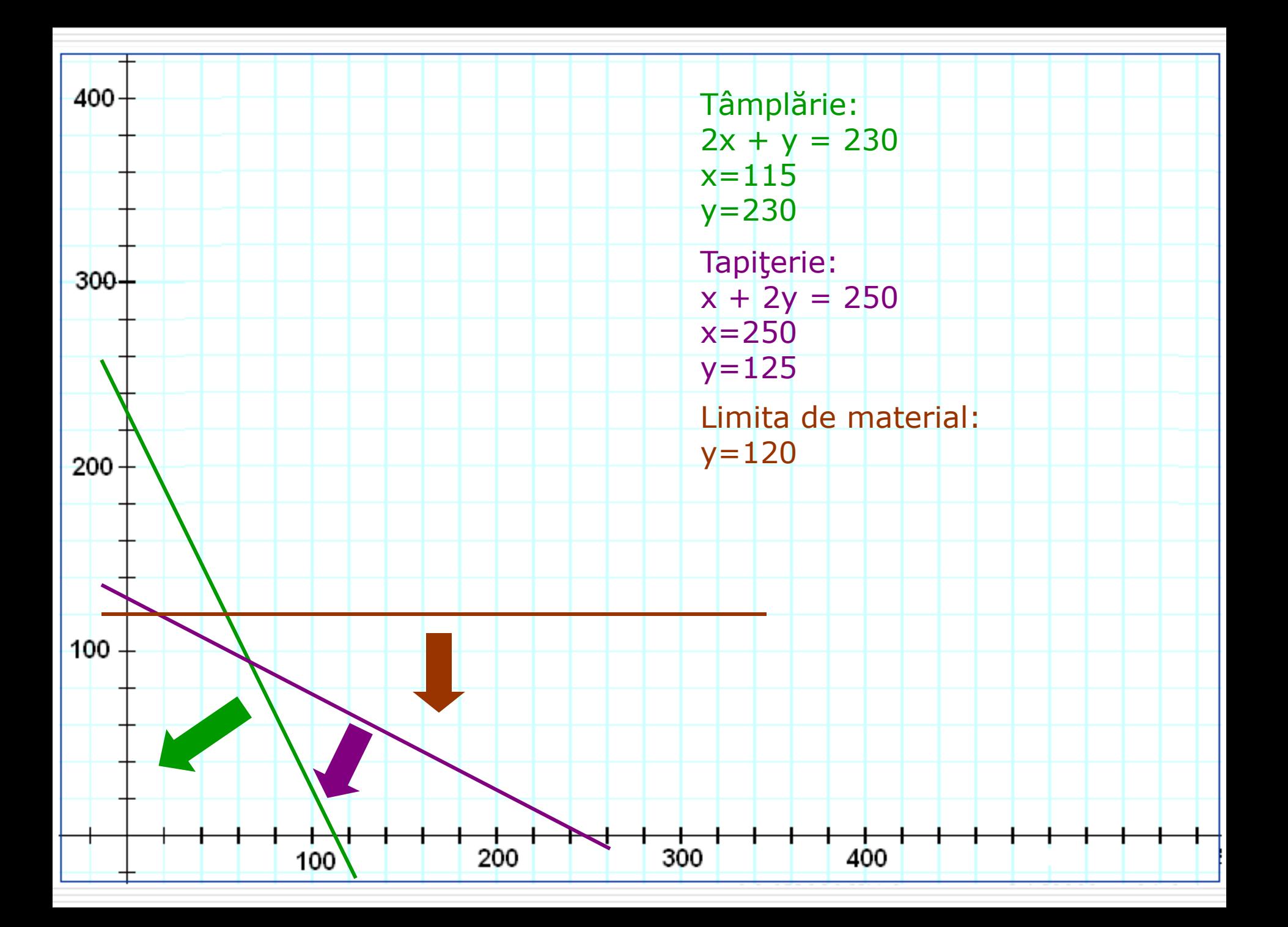

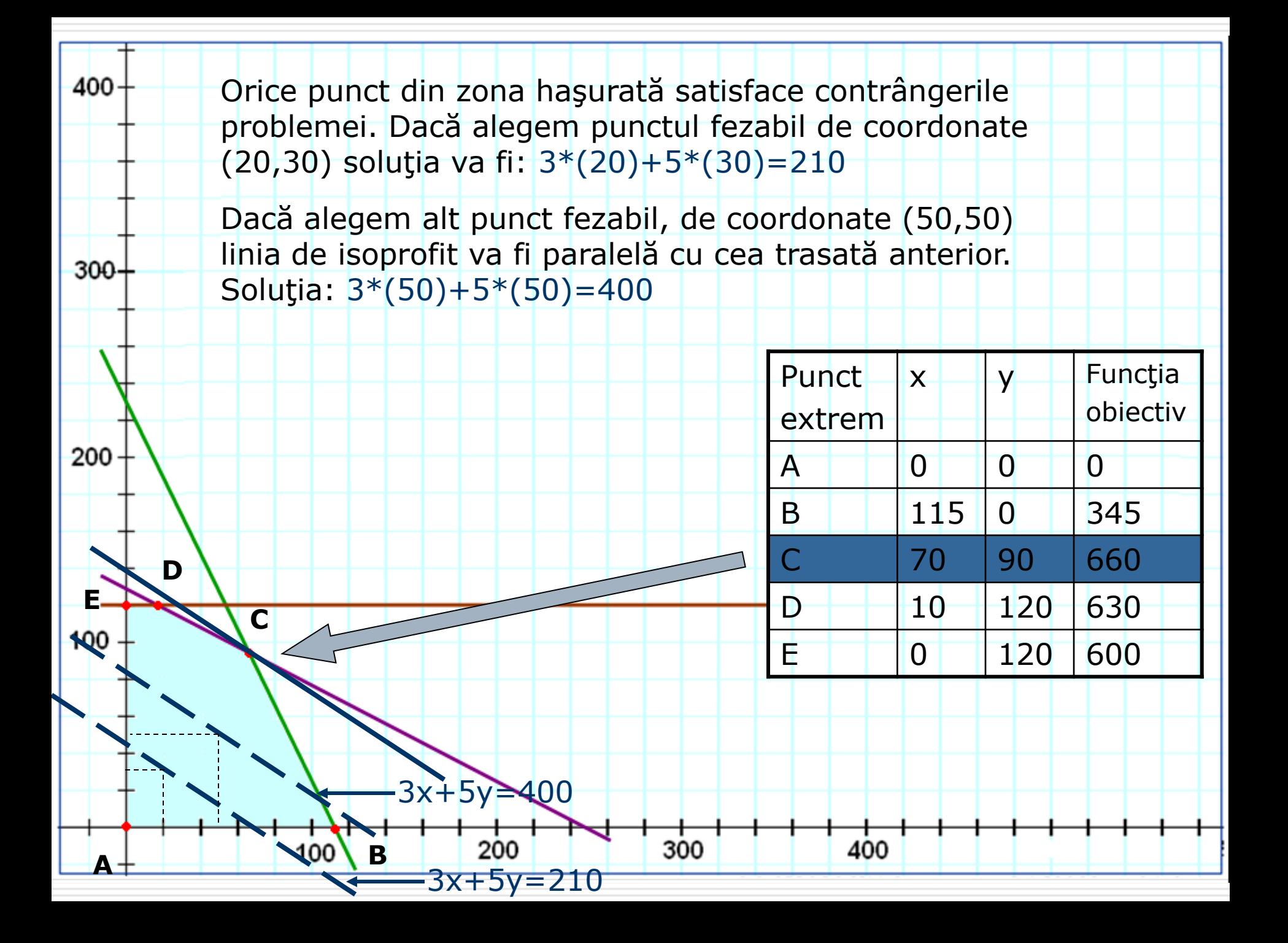

# Analiza de senzitivitate

#### Exemplu

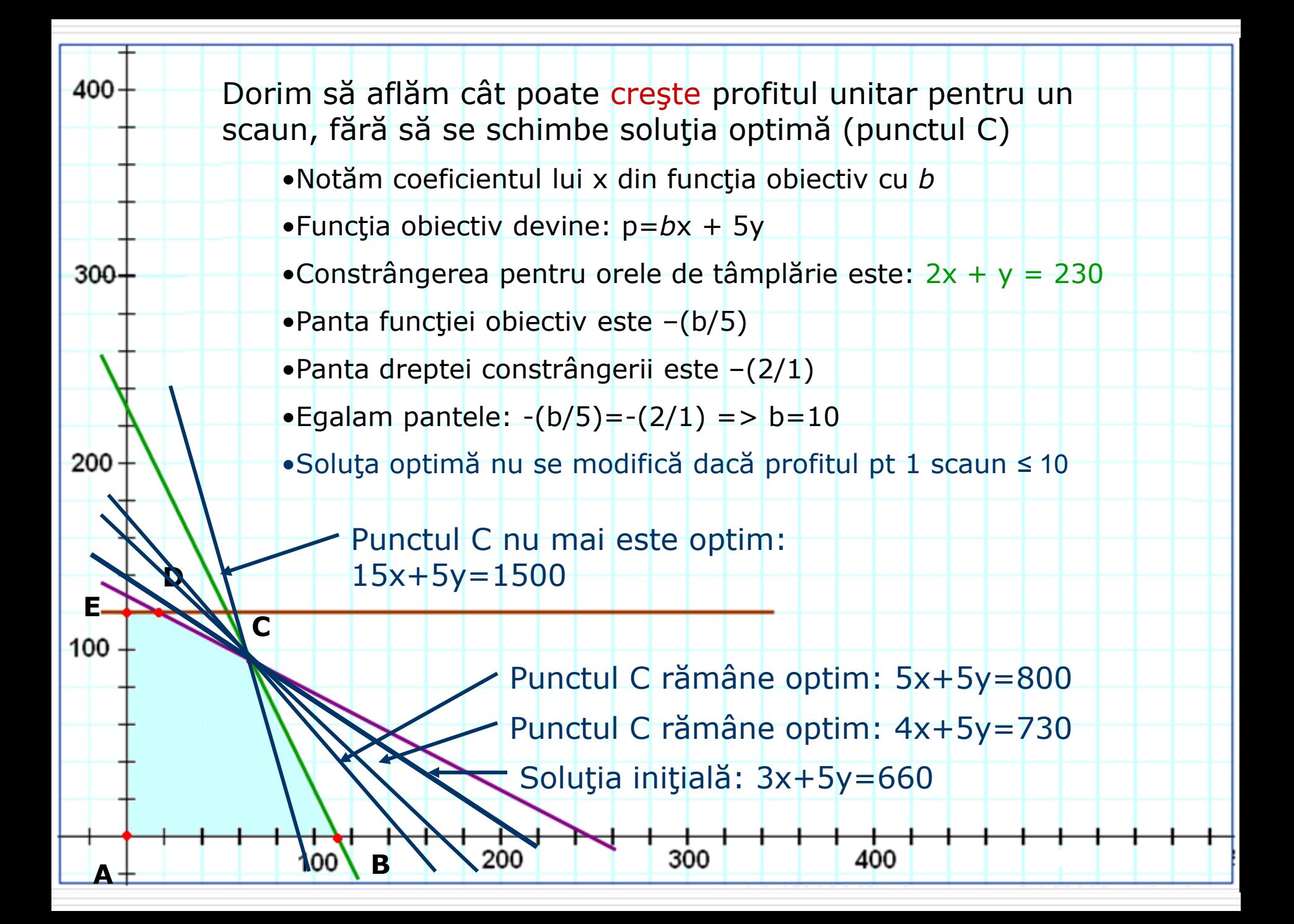

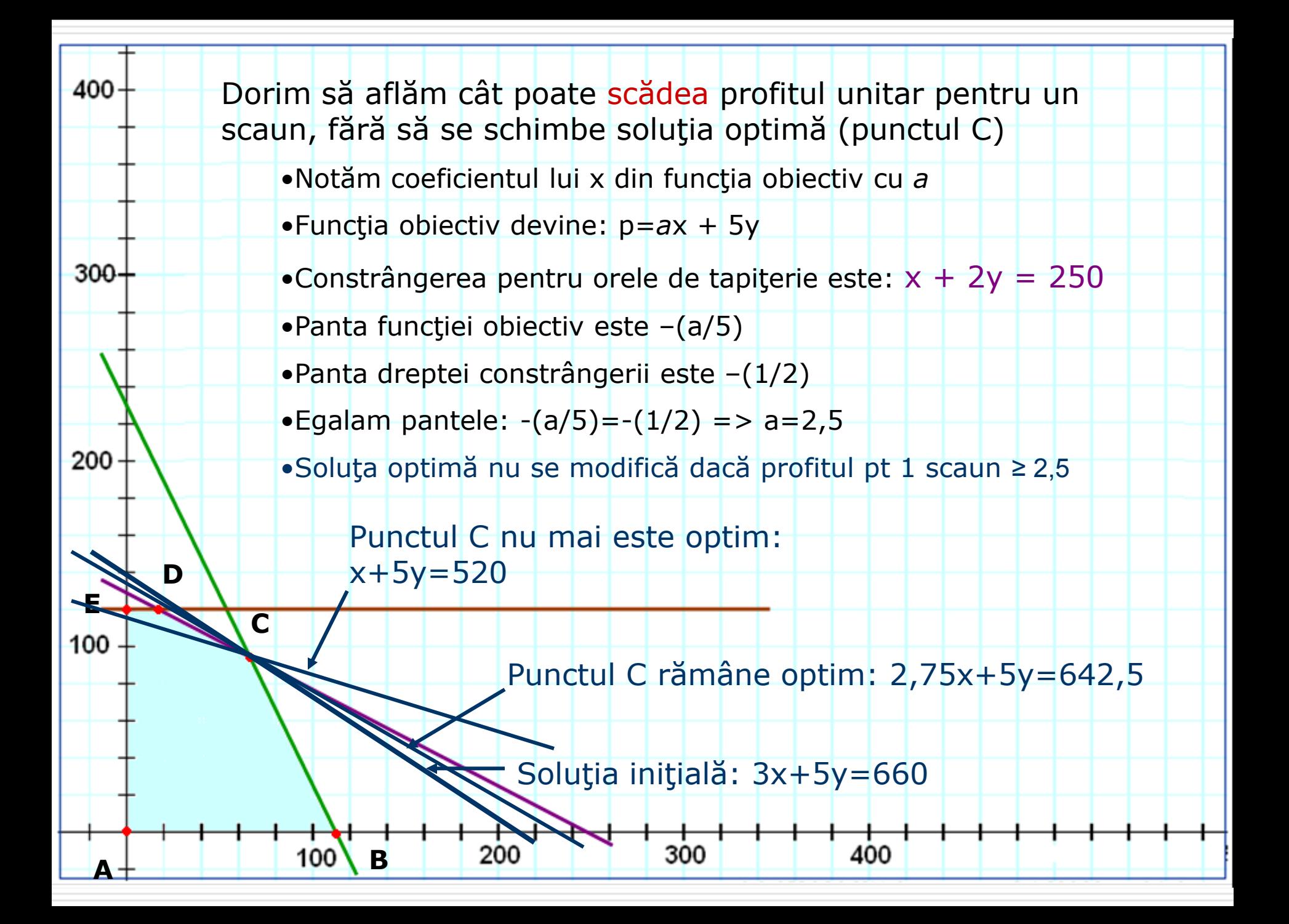

## **Valoarea din partea dreaptă a constrângerilor (RHS)**

- □ Pentru a ilustra cum se modifică soluția problemei dacă se schimbă valoarea din partea dreaptă a constrângerilor vom lua spre exemplificare constrângerea orelor pentru tâmplărie:  $2x + y \le 230$
- Vom analiza variantele când disponibilul de ore va creşe peste 230, dar şi când va scădea.

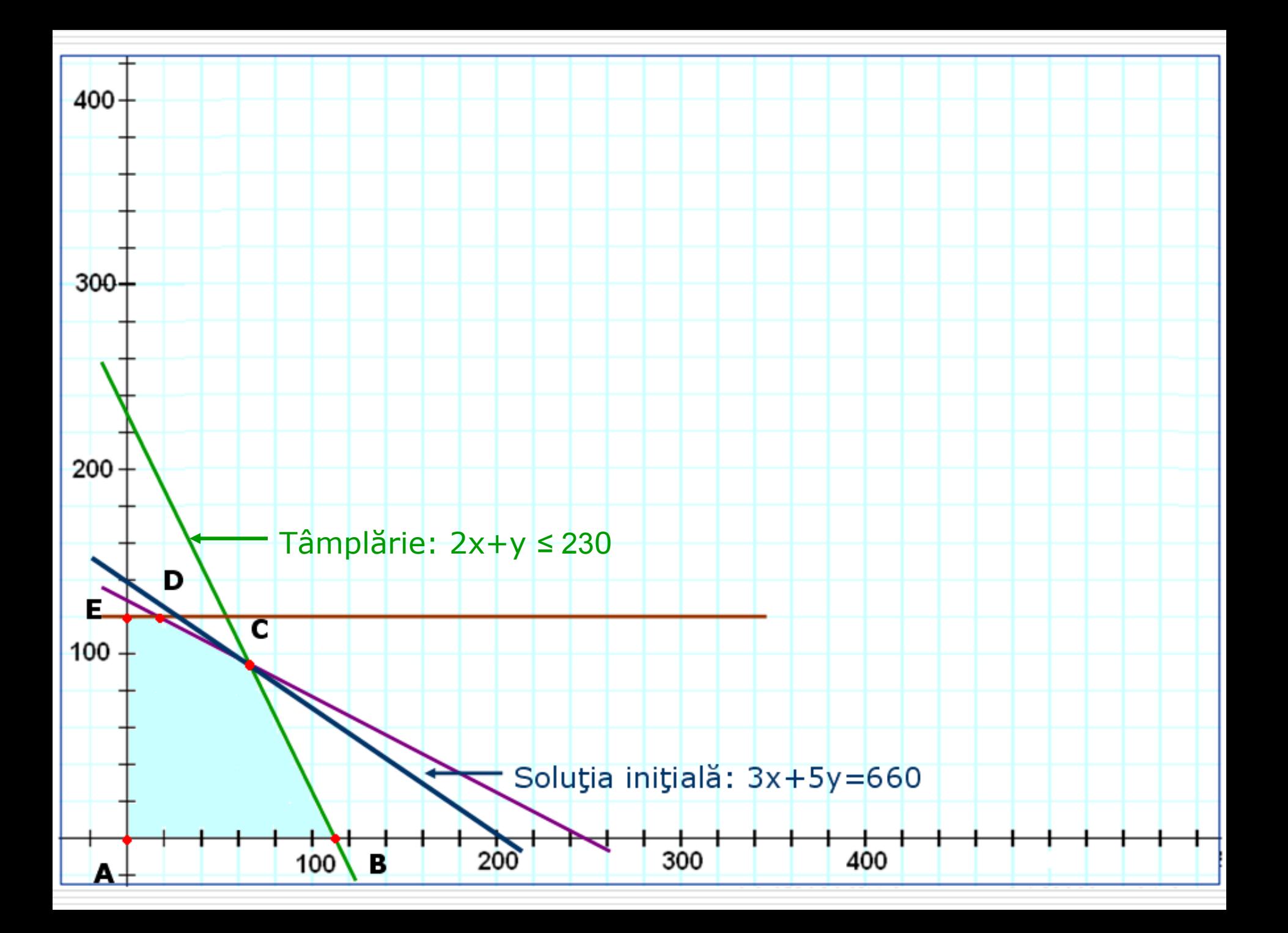

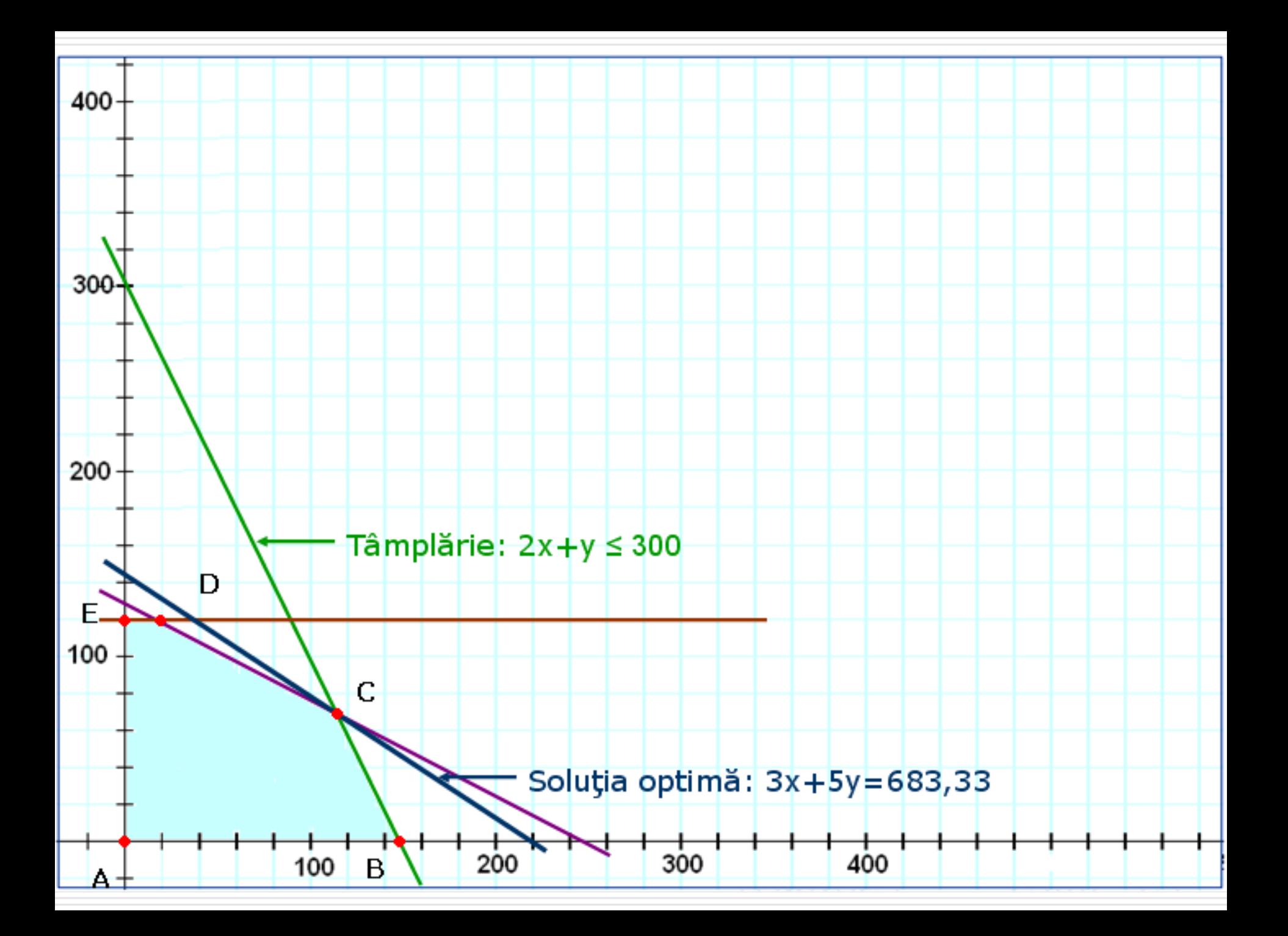

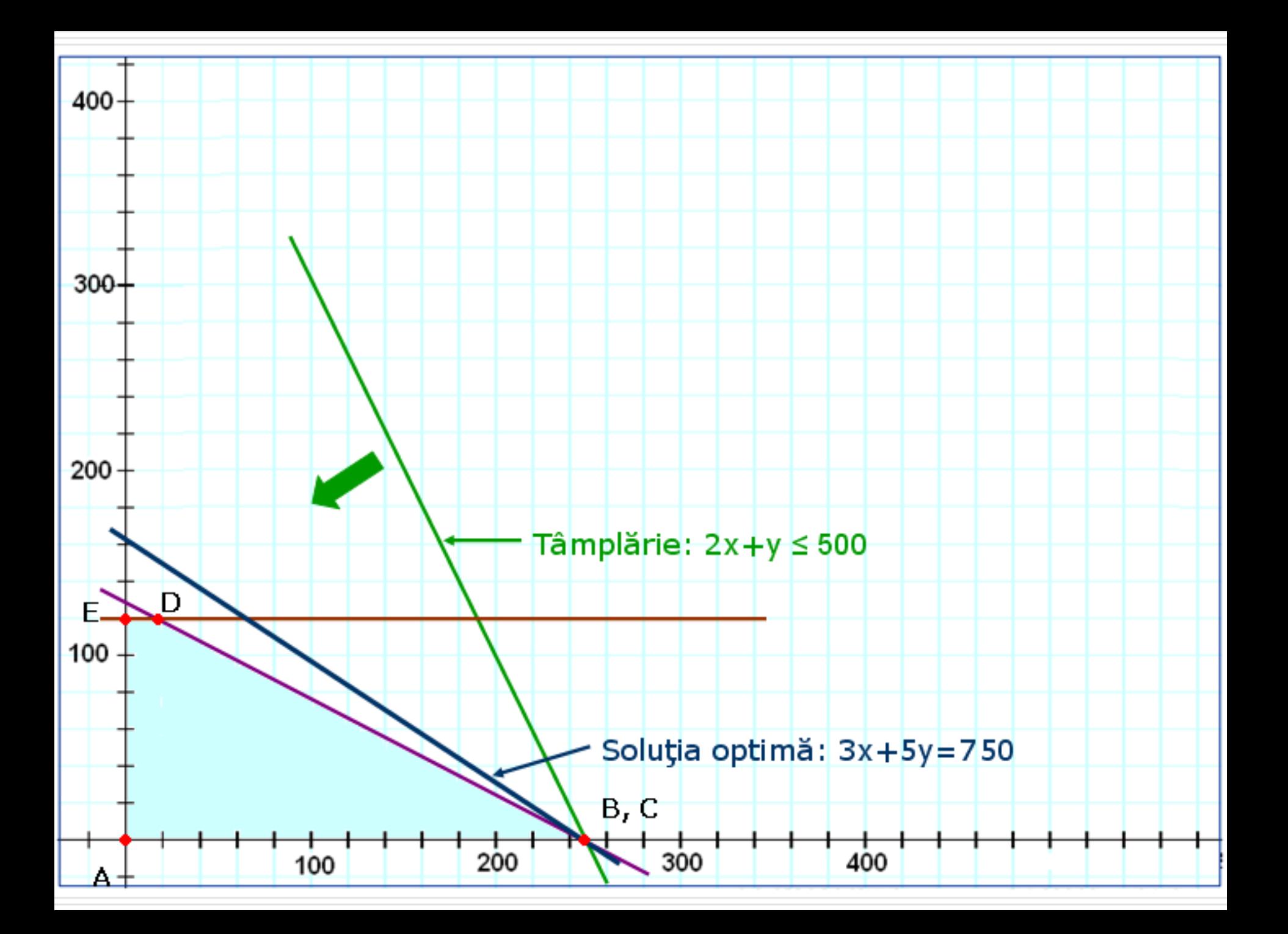

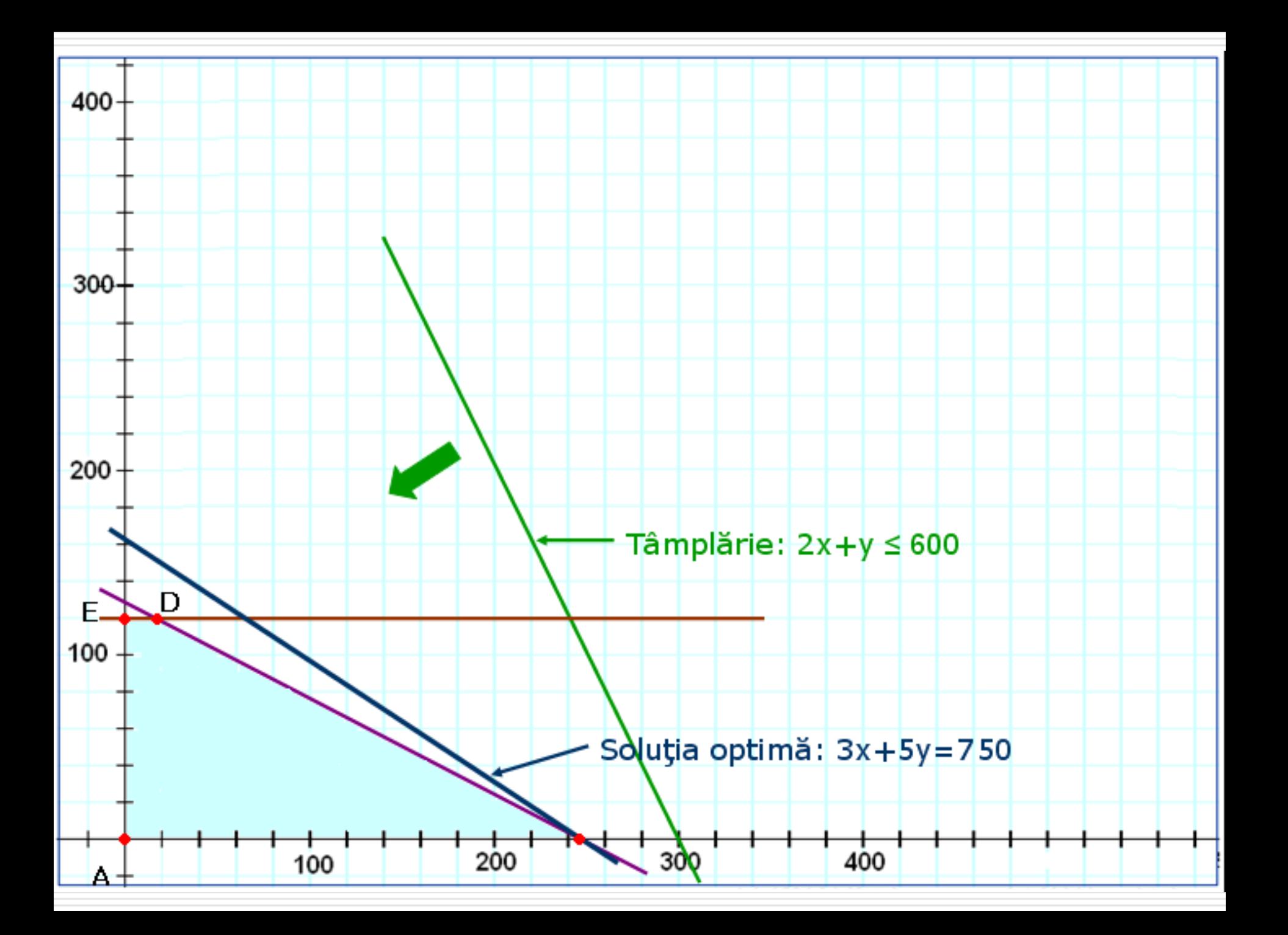

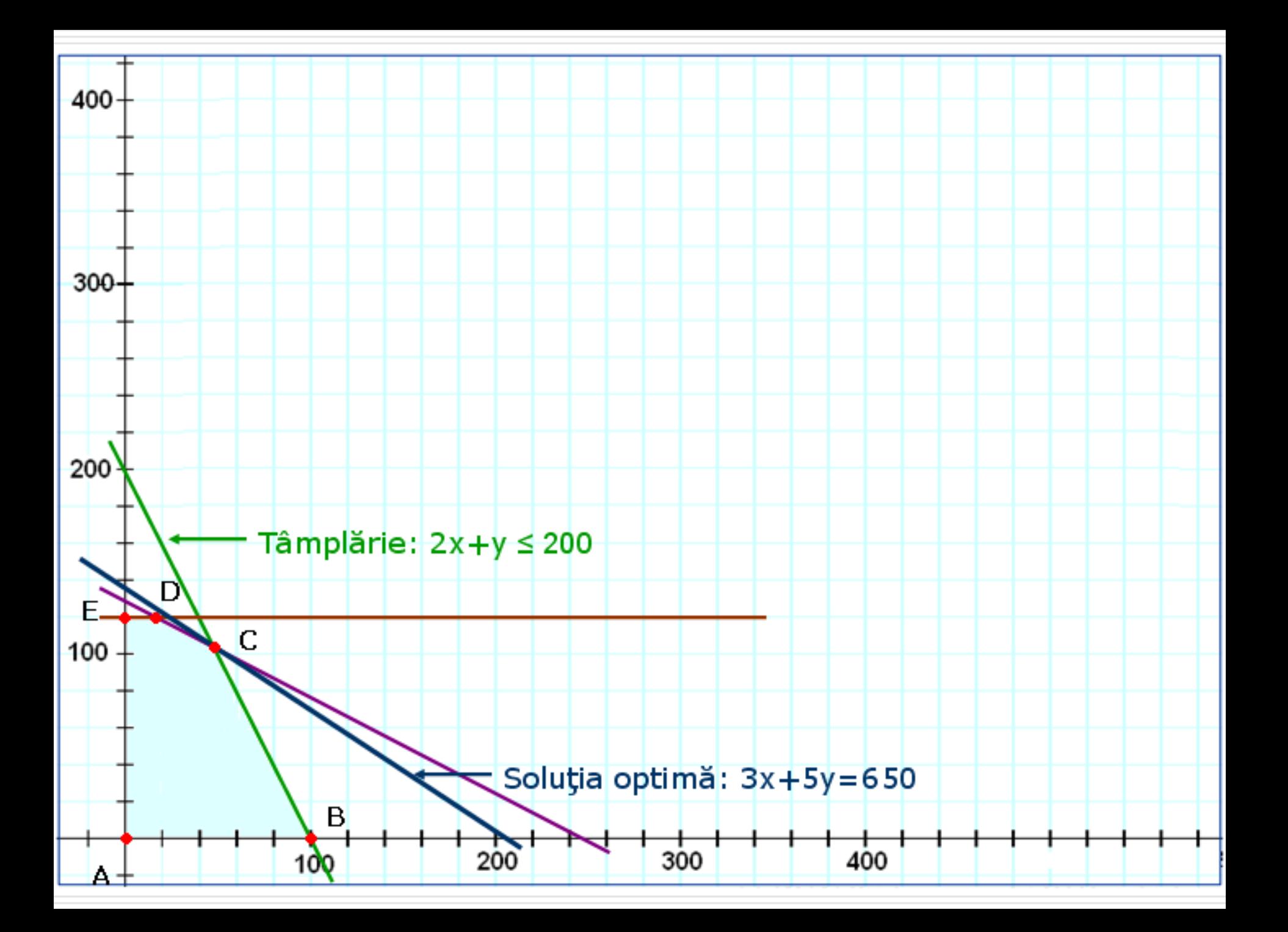

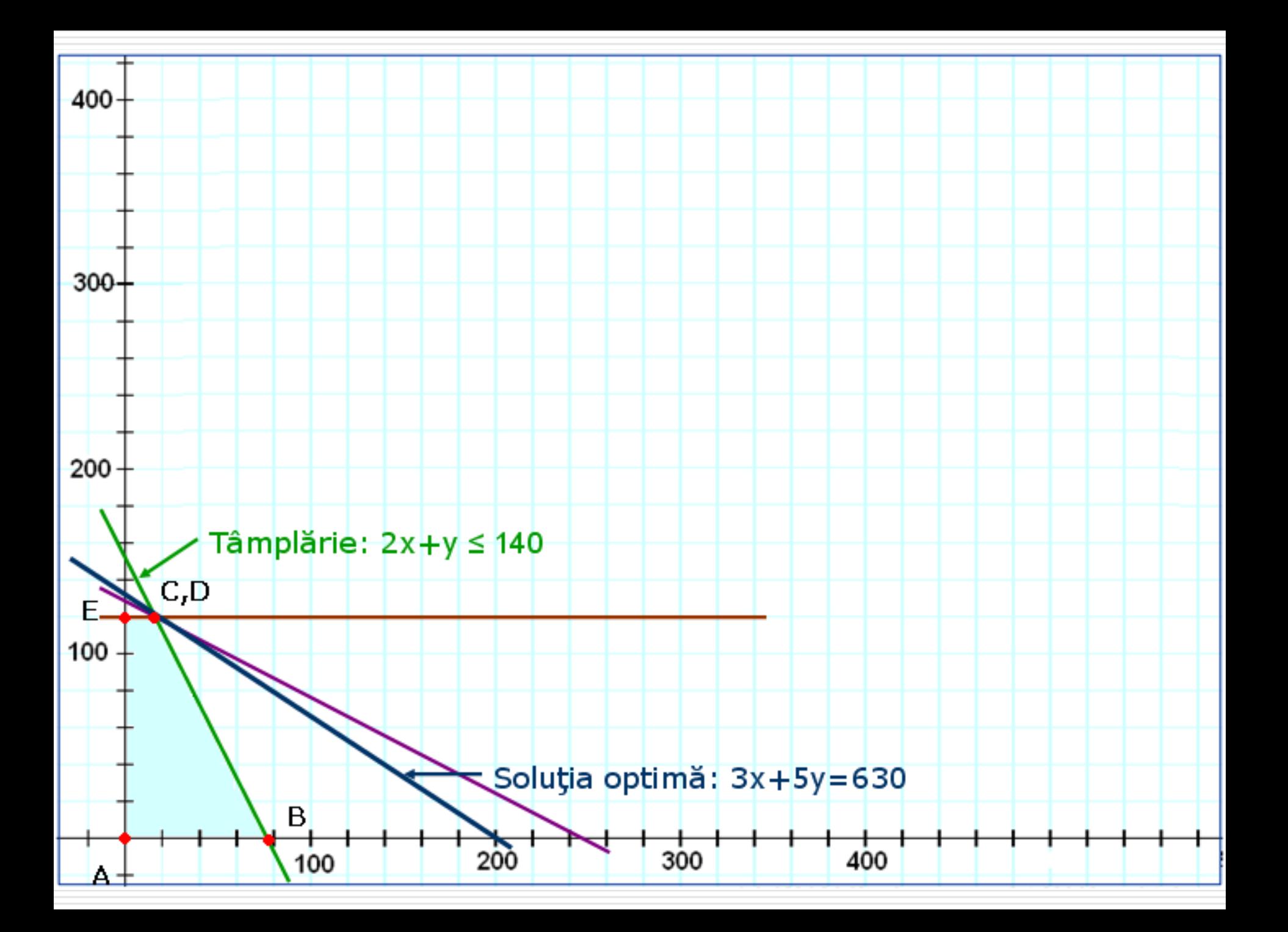

# Concluzii

- □ Modificarea coeficienților funcției obiectiv conduce la modificarea înclinării funcţiei obiectiv, lucru care poate sau nu să afecteze soluția optimă.
- □ Modificarea valorilor din partea dreaptă a restricţiilor conduce la deplasarea dreptelor restricţiilor cu paralele la ele. Acest lucru poate afecta atât soluţia optimă cât şi valoarea solutiei optime.

# Analiza de sensibilitate cu Excel

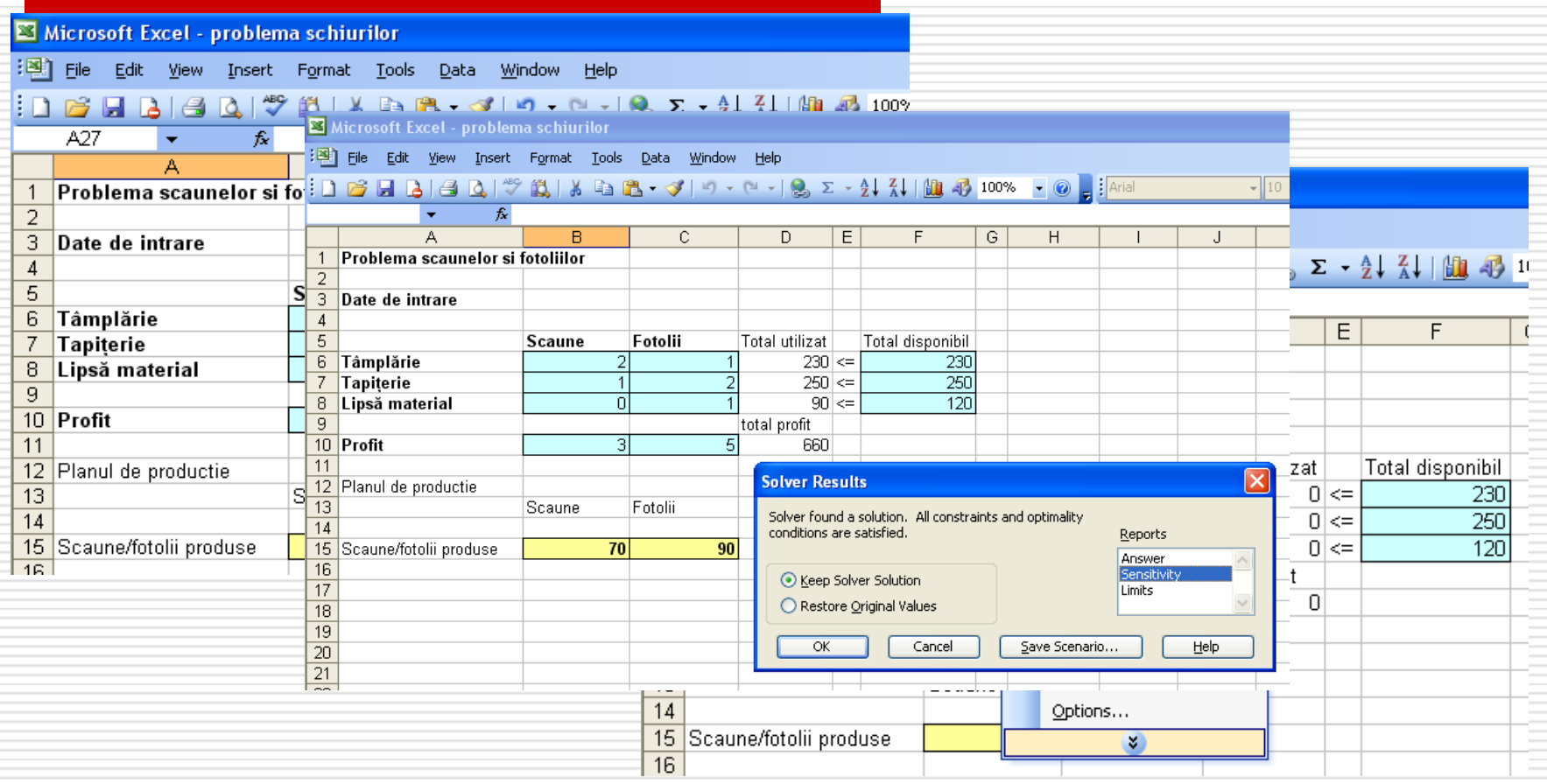

### Analiza de sensibilitate cu Excel (2)

 $250$ 

120

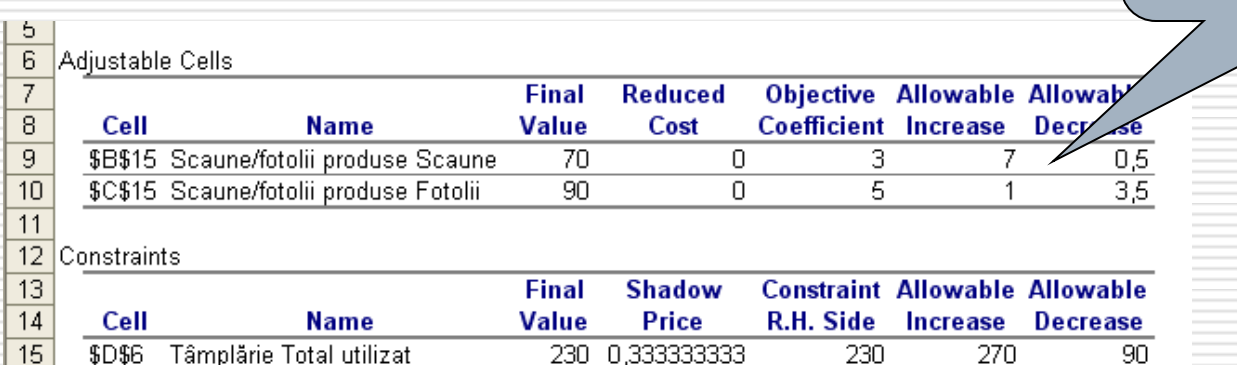

250 2,333333333

0.

90.

**Cu cât se modifică valoare funţiei obiectiv, dacă valoarea din partea dreaptă a constrângerii creşte cu o unitate**

Tapiterie Total utilizat

Lipsă material Total utilizat

16

 $17$ 

 $18$ 

\$D\$7

\$D\$8

**Cu cât se pot modifica valorile din partea dreaptă a constrângerilor**

135

 $\overline{30}$ 

45

 $1E+30$ 

**Modificarea** 

**coeficienţilor funcţiei obiectiv**

#### Analiza de sensibilitate cu WinQSB

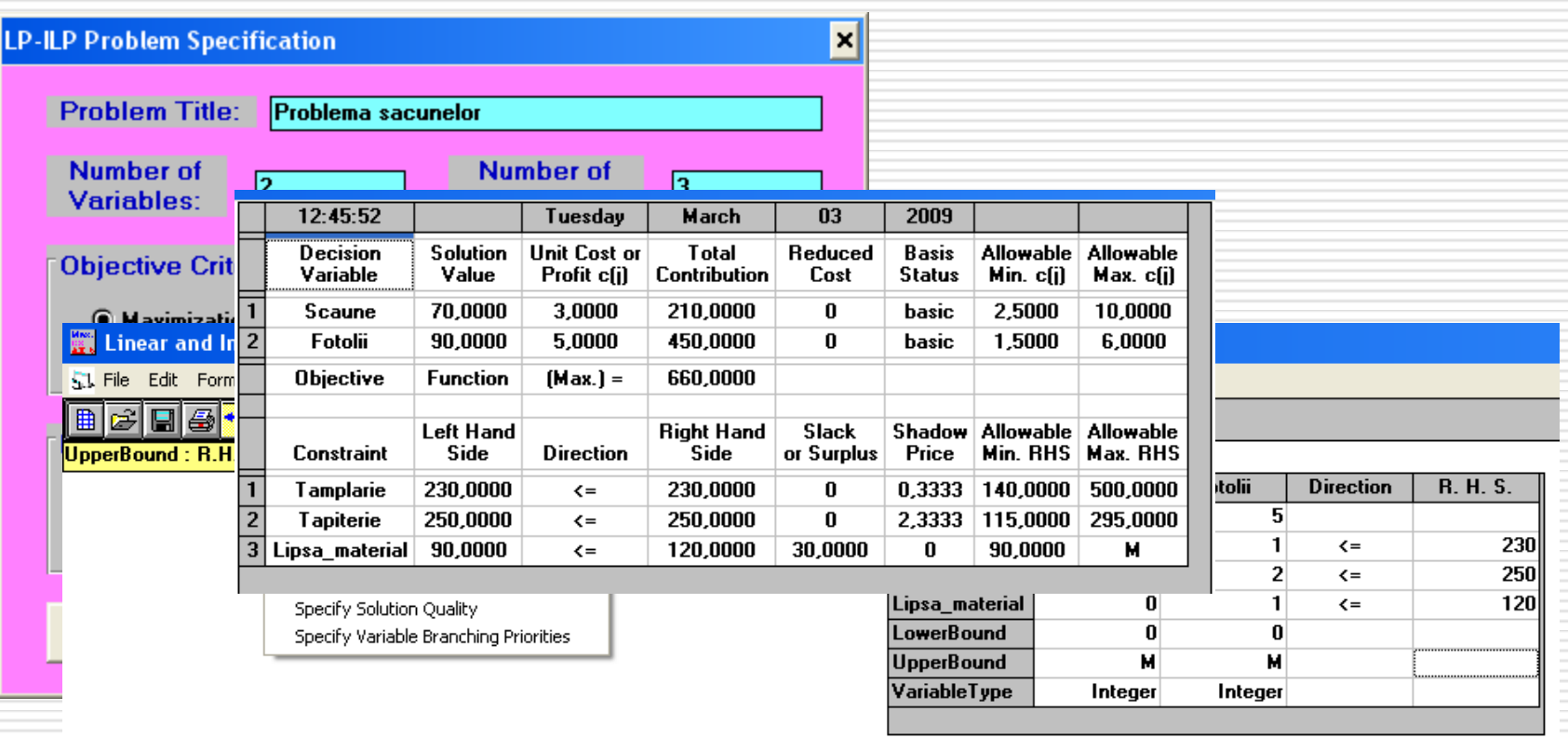

#### Analiza de sensibilitate cu WinQSB (2)

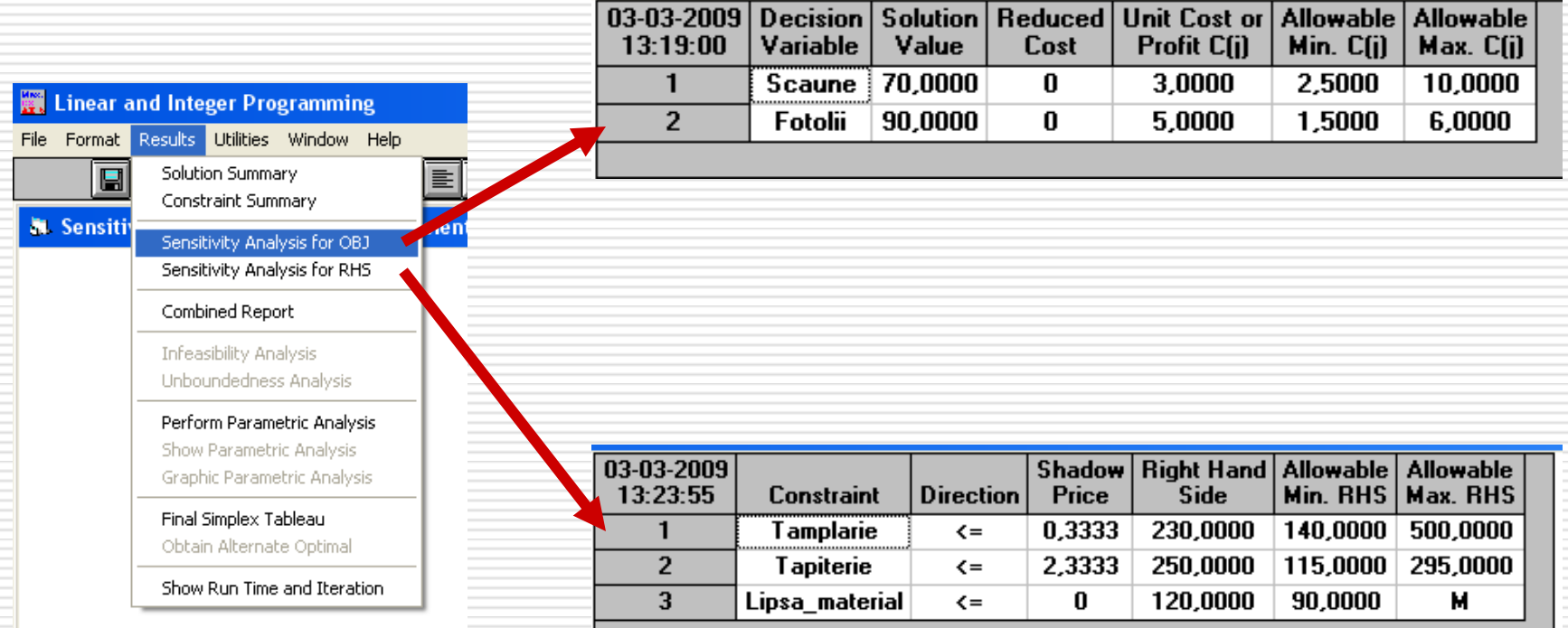

#### Analiza de sensibilitate cu STORM

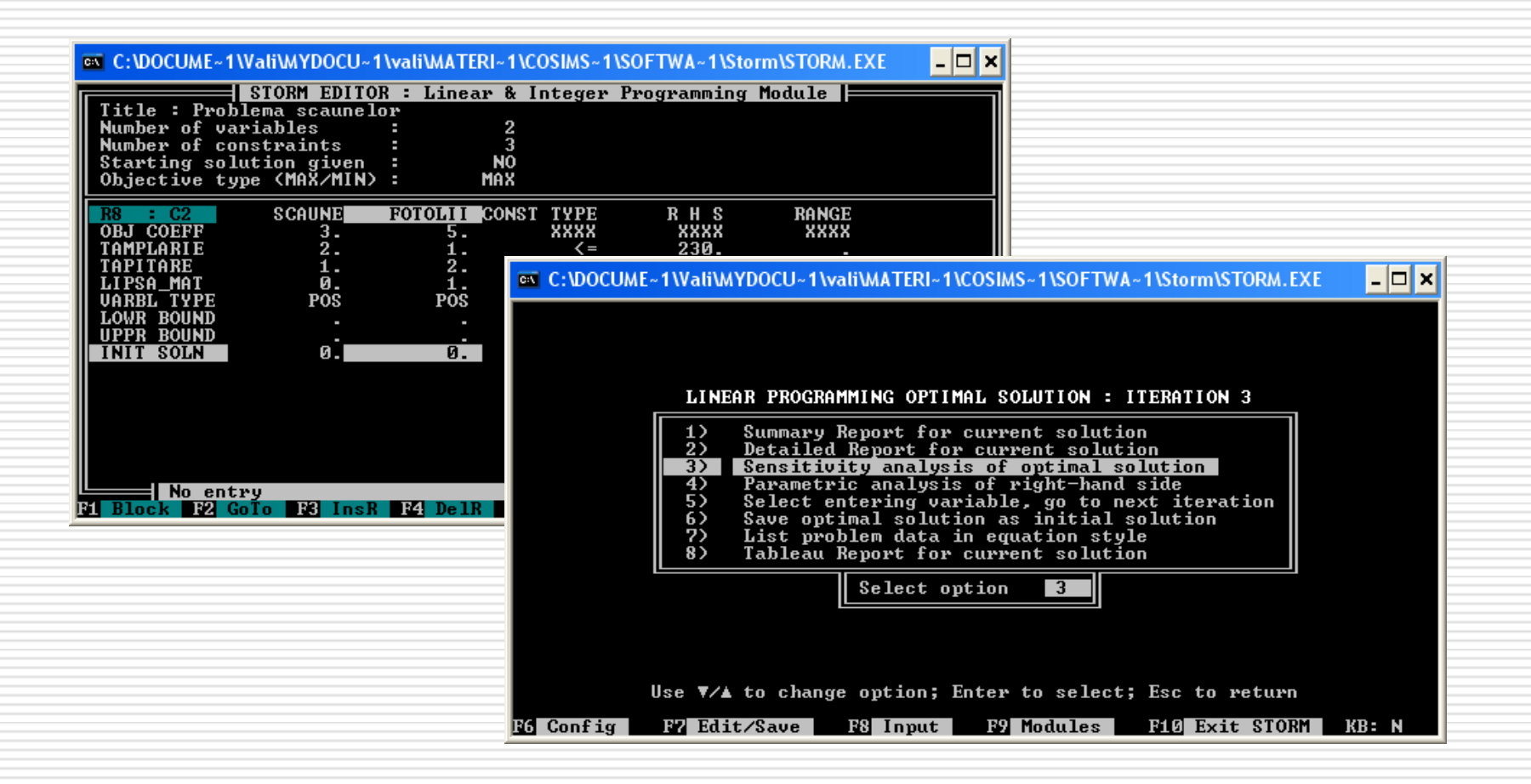

#### Analiza de sensibilitate cu STORM (2)

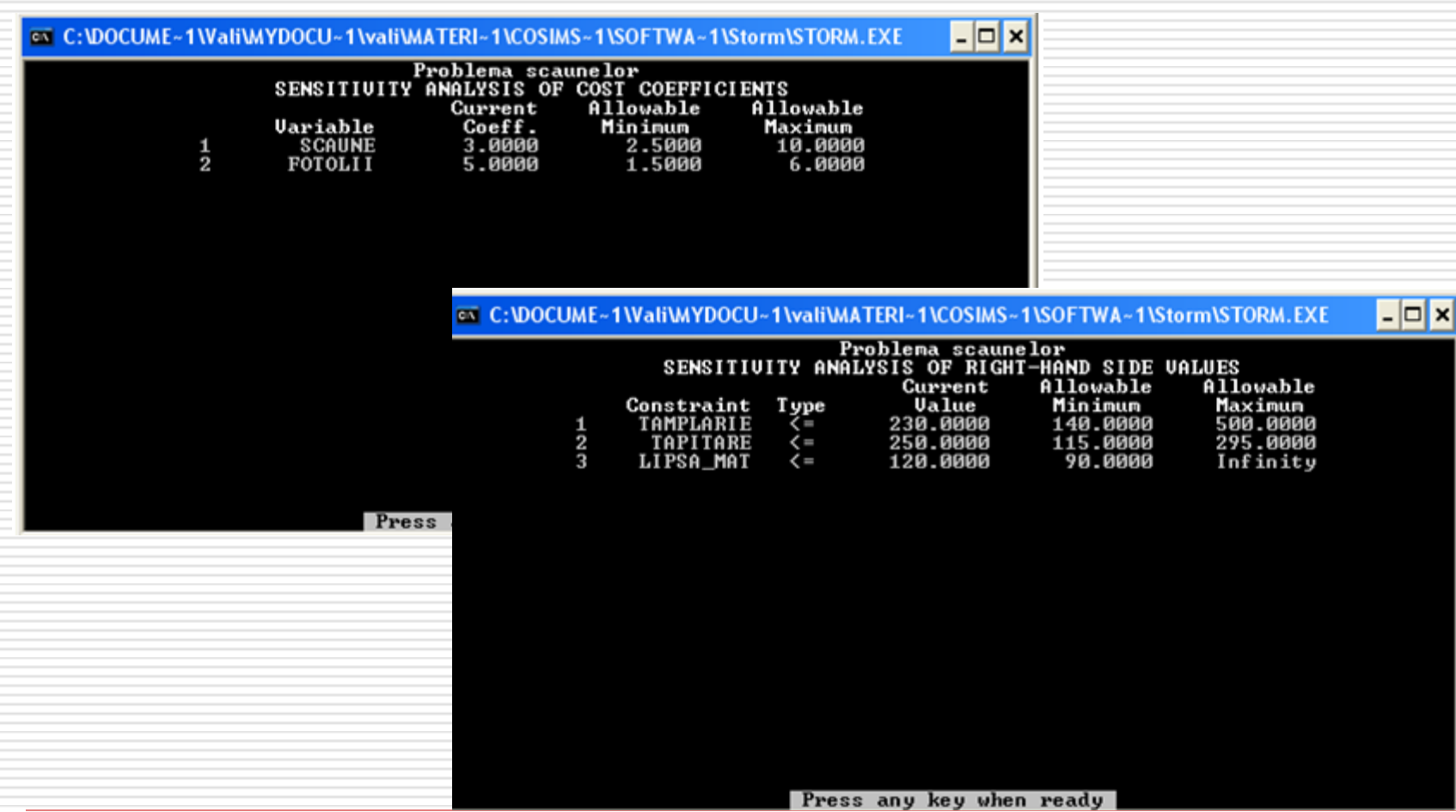